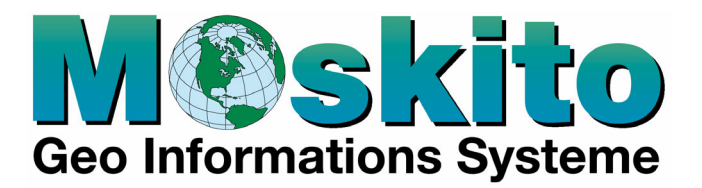

# Einführung in die Skriptsprache von Moskito GIS

Mit dieser Schulung wird den Teilnehmern eine solide Grundlage für die Arbeit mit der Moskito-Skriptsprache vermittelt. Die Moskito-Skriptsprache bietet aufgrund ihrer Mächtigkeit vielfältige Möglichkeiten, den grafischen Datenbestand über die Standardfunktionen hinaus automatisiert zu bearbeiten und das bestehende System in seiner Funktionalität auf die lokalen Bedürfnisse anzupassen.

## **Zielgruppe**

Die Schulung richtet sich an technisch versierte Gruppenleiter und Entwickler, die mit Hilfe der Skriptsprache gezielten Einfluß auf System und GIS-Daten ausüben wollen. Als Vorkenntnis werden die Inhalte der Moskito-Grundschulung vorausgesetzt. Vorkenntnisse aus dem Bereich der Programmierung sind nicht notwendig.

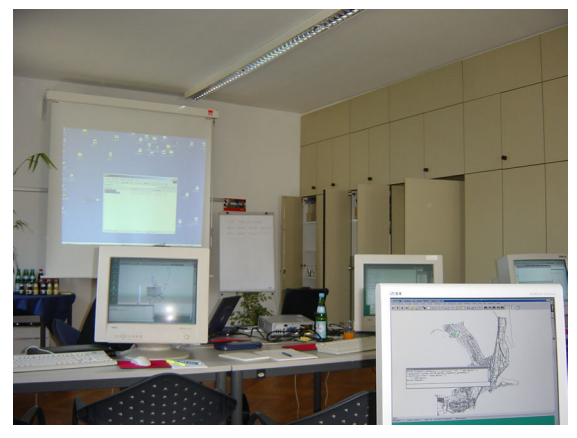

# **Tagesordnung**

- 1. Schulungstag
- 8.30 Empfang und Kaffee
- 8.45 Begrüßung
- 9.00 **Grundlagen der Befehlseingabe**, Kommandosequenzen, Kommentare, Befehle-Modifikatoren, Parameter, Sonderzeichen, Debugging-Umgebung, Beispiel: komplettes Objekt anlegen über Kommandozeile Automatisierung von Bedienungsabläufen, Anlegen einer

Batchdatei, Aufruf einer Batchdatei, Übung: Batchlauf zur Anlage eines Objektes.

- 9.45 Pause
- 10.00 **Verschachtelung von Befehlen**, mathematische Funktionen, Dezimaltrennzeichen, Beispiele
- 10.45 Pause
- 11.00 **Abfragen an den graphischen Datenbestand**, Attribute und Pseudoattribute unter Moskito, die Funktion DBquery(), der Attributabfrage-Generator, unterschiedliche Hierarchieebenen, Übungen.
- 11.45 Pause
- 12.00 **Arbeit mit Variablen**, der Befehl Value(), Gültigkeit von Variablen, globale und lokale Variablen, Funktionen zur Bearbeitung von Zeichenketten, Übungen.
- 12.45 gemeinsames Mittagessen.
- 13.45 **Prozeduren**, Prozeduren mit Parametern, Wiedergabewert einer Prozedur: ReturnValue, Arbeit mit **Handles**
- 14.30 Pause
- 14.45 Funktionen zum **Einlesen und Ausgeben von Daten**, MultiE $xec()$ .
- 15.30 Pause
- 15.45 **Übung**: Erstellung einer Batch zum Einlesen von Symbolkoordinaten aus einer Textdatei.
- 16.30 Ende des ersten Seminartages
- 2. Schulungstag
- 9.00 **SQL-Abfragen** an externe Datenbanken, der Befehl SQLquery(), Übungen. Übergabe von Befehlseingaben, %%input(), io\_Text()
- 9.45 Pause
- 10.00 **Kontrollstrukturen**, die Bedingungsabfrage mit c\_if, Schleifenbildung mit c\_while.
- 10.45 Pause

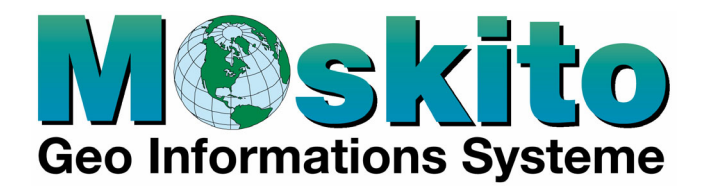

- 11.00 Strukturen zur Bearbeitung von Mengendaten, die Funktion **Foreach()**,
- 11.45 Pause
- 12.00 **Übung:** (Migrations-)Batch zur Anpassung eines importierten Datenbestandes.
- 12.45 gemeinsames Mittagessen.
- 13.45 Erstellung eigener **Pulldownmenüs und Toolbars**, Definition temporärer und permanenter Menüs
- 14.30 Pause
- 14.45 **Erstellung eigener Dialoge**, Lokale Funktionen, Menü- und Dialogsprache, Übung: Erstellung eines virtuellen "Taschenrechners" mit Moskito-Funktionen.
- 15.30 Pause
- 15.45 Resümee, Klärung offener Fragen, Wiederholungen
- 16.30 Ende des Seminars

#### **Schulungsziel**

Ziel der Schulung ist die Erlernung der Moskito-eigenen Skriptsprache zur Anpassung und Automatisierung des Systems und zur eigenständigen Lösung komplexerer GIS-Proplematiken. Dem Teilnehmer werden die Grundsätze der Skriptprogrammierung vorgestellt und sukzessive in kleinen Übungen vermittelt. Am Ende der zwei Tage wird er in der Lage sein, die Arbeitsumgebung anzupassen, Digitalisiervorgänge zu automatisieren und Datenbestände skriptgesteuert zu bearbeiten.

## **Schulungsort**

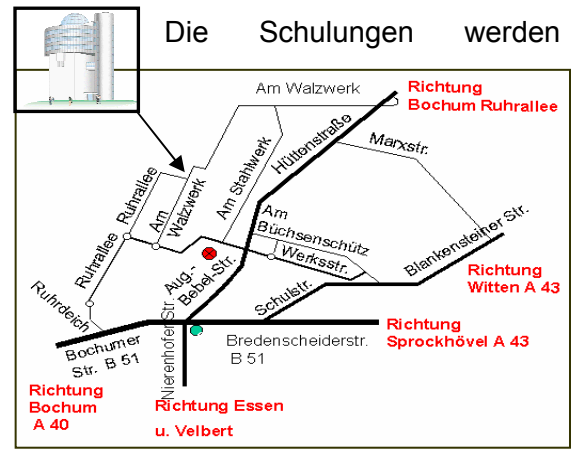

üblicherweise im Schulungszentrum des Bildungswerkes Hattingen durchgeführt (Am Walzwerk 21, 45527 Hattingen).

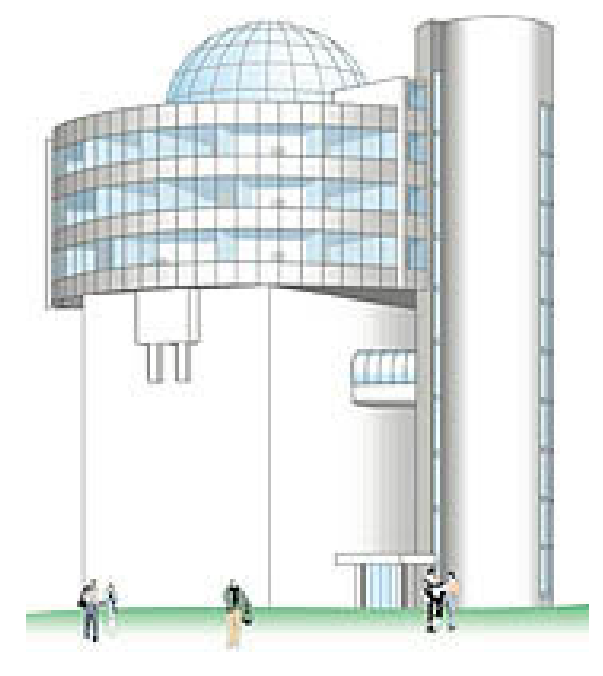

Bei der Suche nach Hotels sind wir gerne behilflich.

# **Preise** (in Euro)

Alle Preise verstehen sich zzgl. Der gesetzlichen Mehrwertsteuer.

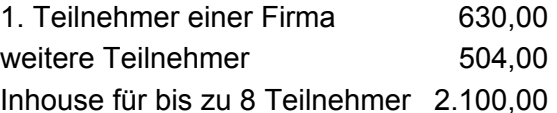

Alternativ kann eine Schulung vollständig gebucht und in Ihren Räumen durchgeführt werden. Hierfür ist eine adäquate Rechnerausstattung notwendig. Ein Beamer sollte vorhanden sein. Zur Durchführung muss es möglich sein, einen unserer Laptops in das Schulungsnetz zu integrieren, ansonsten fallen zusätzliche Kosten für die Installation an.

Moskito Geo-Informations-Systeme GmbH Mengeder Str. 623, 44359 Dortmund Tel 0231/93341-20, Fax 0231/93341-19<br>email info@moskito-gis.de  $info@moskito-ais.de$ homepage www.moskito-gis.de